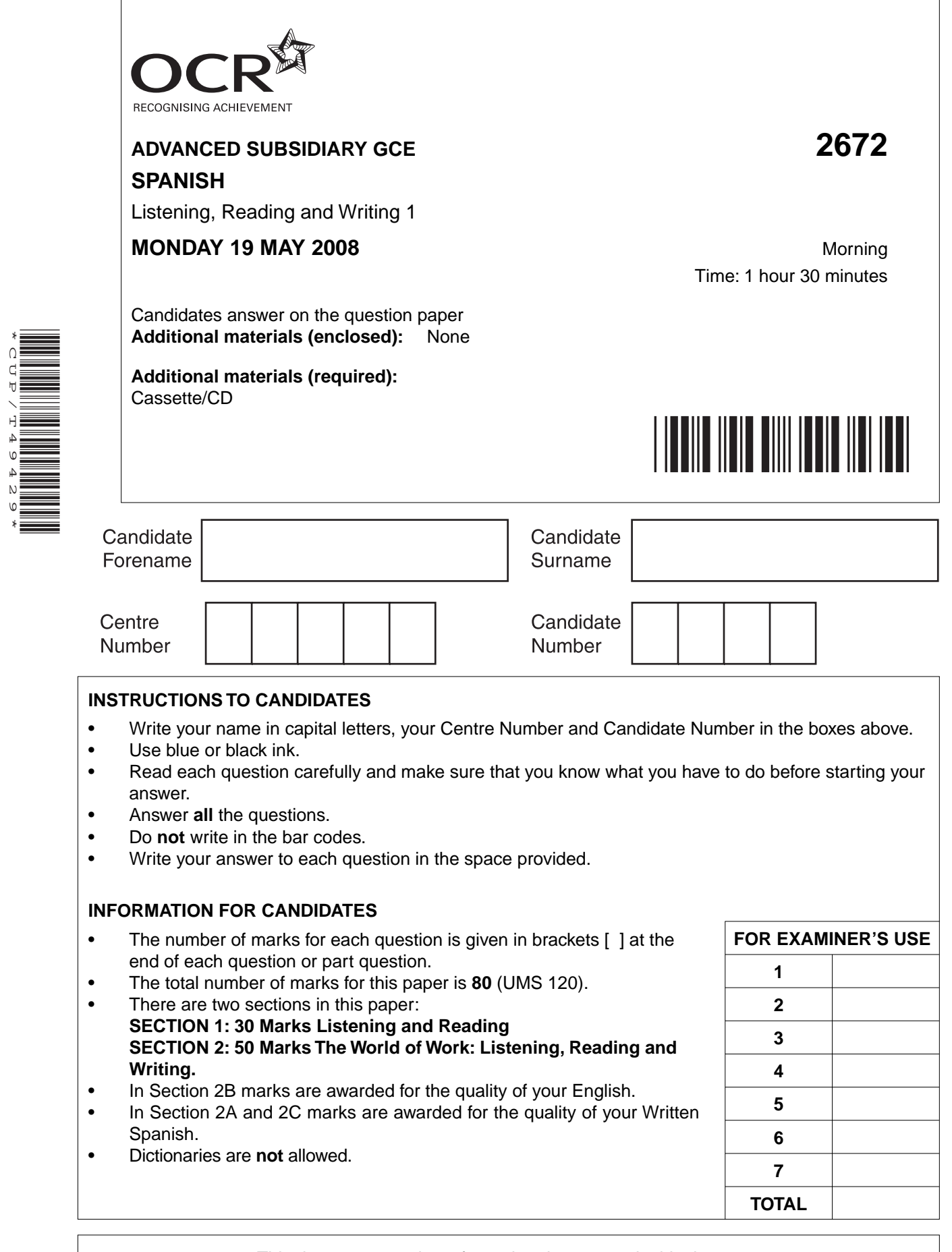

This document consists of **13** printed pages and **3** blank pages.

\*CUP/T49429\*

SP (SLM) T49429/5 © OCR 2008 [D/100/3661] OCR is an exempt Charity **[Turn over**

**BLANK PAGE**

# **PLEASE DO NOT WRITE ON THIS PAGE**

## **SECCIÓN 1A**

## **(Tiempo máximo recomendado para esta sección: 20 minutos)**

## **TAREA 1 – Ejercicio con cinta**

## **Los extranjeros de Rojales (21 segundos)**

## **Escucha este reportaje y pon un símbolo en la casilla al lado de cada frase para indicar si …**

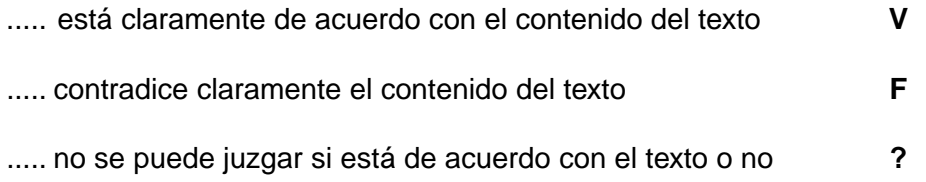

**[5 puntos]**

## **Se ha hecho un ejemplo.**

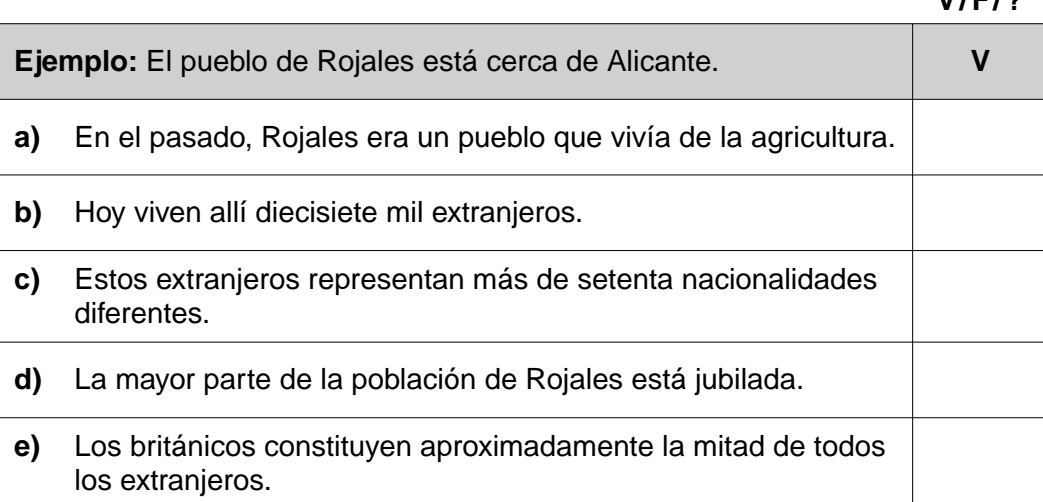

**V / F / ?**

#### **TAREA 2 – Ejercicio con cinta**

## **La Leyenda del Zorro (34 segundos)**

## **Escucha el anuncio y pon una señal [**✓**] al lado de cada una de las cinco ideas que se mencionan. ¡Cuidado! Si pones más de CINCO señales, pierdes puntos.**

**[5 puntos]**

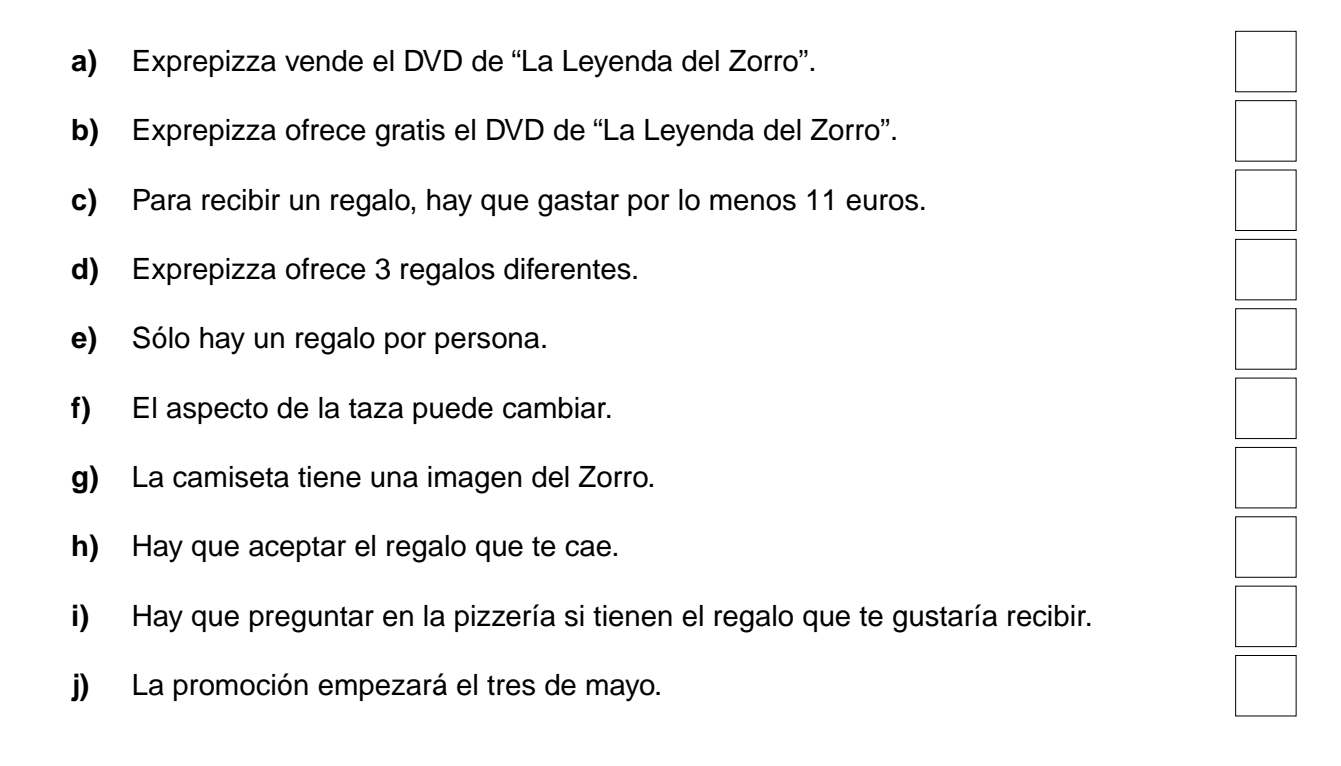

#### **TAREA 3 – Ejercicio con cinta**

#### **Habla Paula, una enfermera española que trabaja en Inglaterra (69 segundos)**

**Escucha lo que dice Paula y, en los espacios en blanco, pon la letra de la respuesta del recuadro que mejor conviene, según la entrevista. ¡Cuidado! Se puede usar cada respuesta sólo una vez. [10 puntos]**

Paula no estaba muy contenta con su ...................**(1)** en España. Por eso, ...................**(2)** no sentir mucha simpatía por los ingleses, decidió acudir a Inglaterra para mejorar su dominio del .................**(3)** y para trabajar. Y en efecto, ...............**(4)** llegar, logró encontrar trabajo, porque, ...............**(5)** Paula, los ingleses valoran a los españoles por su ...............**(6)** abierto. Al principio, le sorprendieron varias cosas – el ..............**(7)** de las tiendas, la falta de ..................**(8)** del transporte público. Decidió, además, que los ingleses no dedican bastante tiempo al ...............**(9)** de la comida. Sin embargo, lo que sí le gusta es hacer ...............**(10)** en la capital.

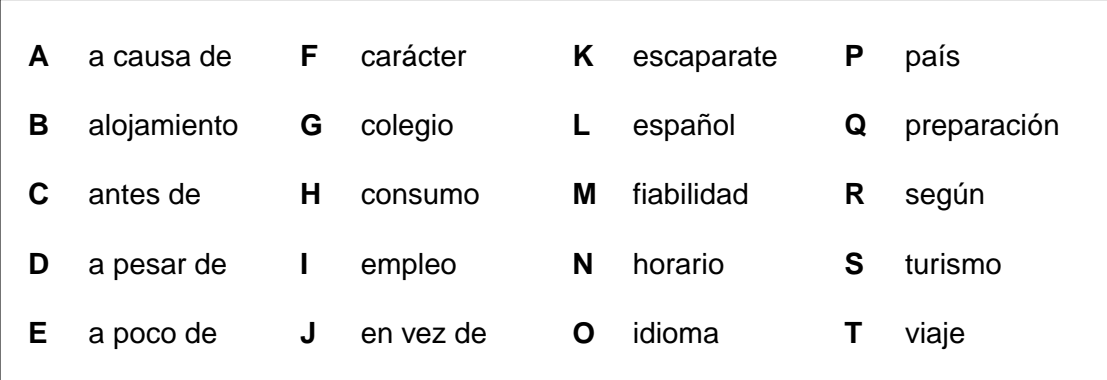

## **SECCIÓN 1B**

#### **(Tiempo recomendado para esta sección: 15 minutos)**

#### **TAREA 4 – Ejercicio de lectura**

## **EN EL AEROPUERTO DE BARCELONA UN SIMPLE ERROR PROVOCA LA CATÁSTROFE**

Una excavadora rompió un cable eléctrico y dejó ayer sin luz las pistas de aterrizaje del aeropuerto de Barcelona. Miles de pasajeros se vieron afectados por los cientos de vuelos que fueron cancelados.

La interrupción en el suministro eléctrico no sólo dejó a oscuras la pista sino también terminó por afectar a numerosas zonas del complejo. Para empezar, las máquinas expendedoras de tickets de los aparcamientos no funcionaban, por lo que a la dirección no le quedó otra opción que declarar "totalmente gratis" la jornada.

Este apagón también dejó fuera de servicio algunos de los cuartos de baño. Más de un viajero tuvo que usar un mechero a la hora de hacer sus necesidades y, desgraciadamente, de los grifos no salía una gota de agua.

Las personas mayores y los minusválidos lo tuvieron peor, ya que la mayoría de las escaleras mecánicas quedaron inutilizables. El tránsito entre las terminales había que hacerlo a pie, lo mismo que la subida o bajada de una planta a otra.

En el mostrador de Alitalia, cuarenta viajeros italianos no entendían cómo su compañía nacional se desentendía de ellos y se negaba a pagarles la noche de estancia extra que tuvieron que pasar en Barcelona. "Búsquese un alojamiento," dijo con enfado una de las azafatas.

Dos turistas franceses descargaron toda su ira en dos jóvenes empleadas de Air France cuando se les hizo ver que el vuelo previsto con destino a París no iba a ser posible. En la capital francesa tenían que embarcar rumbo a Vietnam, con el inconveniente de que estos vuelos sólo tienen salidas semanales. Desesperados, abandonaron el aeropuerto. Ahora tendrán que esperar siete días para emprender el ansiado viaje al país asiático.

Especialmente llamativa fue la cola que se produjo en las taquillas de la estación de trenes de RENFE. Esta compañía aumentó en un 30% su servicio. "En tren tengo asegurado que llegaré a Madrid, tarde pero llegaré," se lamentó un ciudadano madrileño.

**Utilizando principios de frase de la Lista A, y terminaciones de la Lista B, haz frases verdaderas según el sentido del contenido del artículo. Escribe las letras apropiadas en las casillas. Las terminaciones no se pueden usar más de una vez. ¡Cuidado! Hay más terminaciones que principios de frases. Se ha hecho un ejemplo.**

## **[10 puntos]**

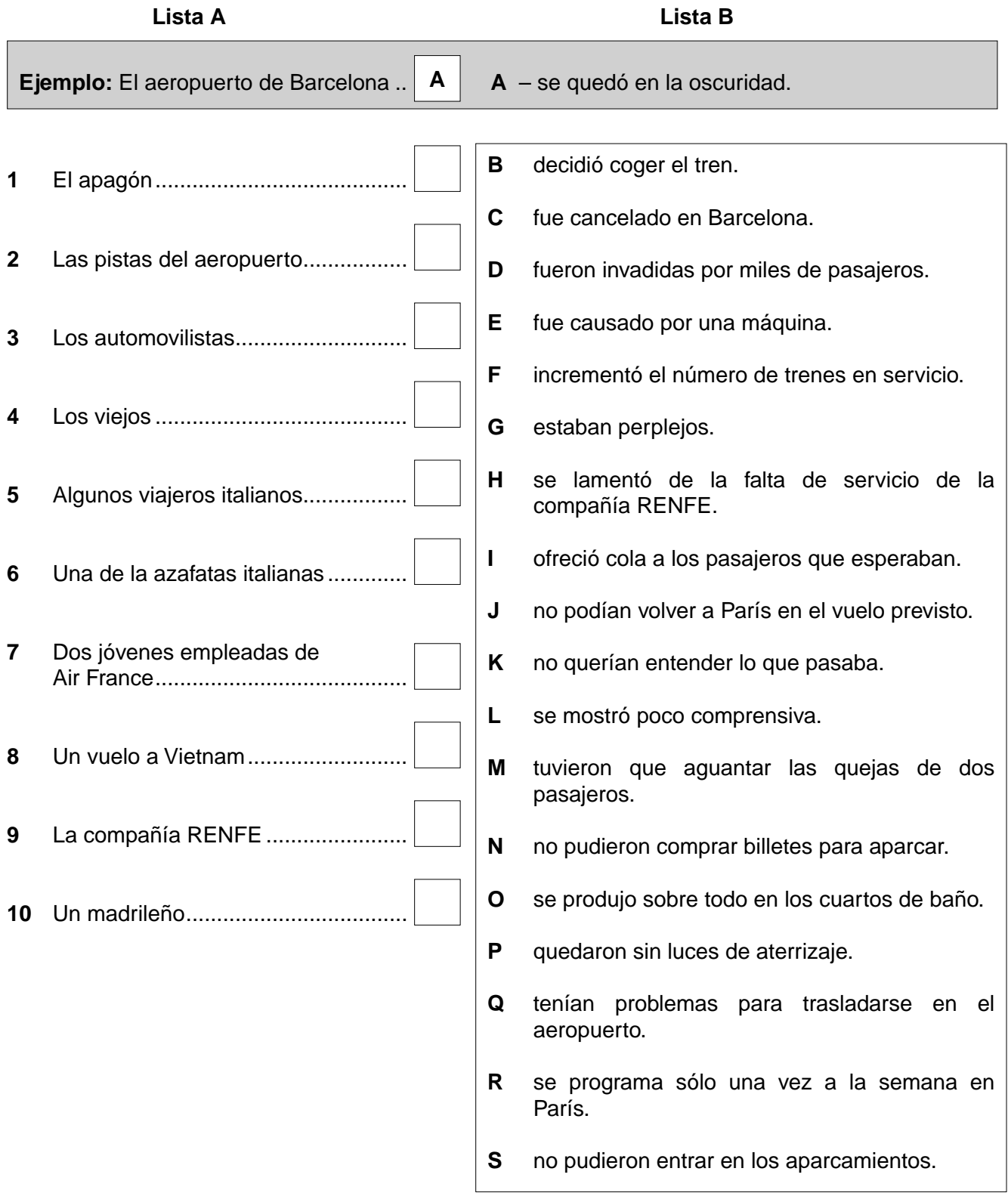

## **SECCIÓN 2**

## **EL MUNDO DEL TRABAJO**

## **SECCIÓN 2A**

## **(Tiempo recomendado para esta sección: 15 minutos)**

#### **TAREA 5 – Ejercicio con cinta**

**Mensaje de contestador automático (63 segundos)**

**Trabajas para el señor Hill, director de** *Hill's Office Furniture Ltd***, una compañía que fabrica muebles de oficina. Escucha este mensaje de la señora García, directora de la Agencia Multiferia, que se refiere a una conversación telefónica reciente. Rellena EN ESPAÑOL los recuadros con la información que se pide.**

**[15 puntos + 5 puntos por calidad de lenguaje]**

**a)** ¿Cuándo fue la última vez que hablaron la señora García y el señor Hill?

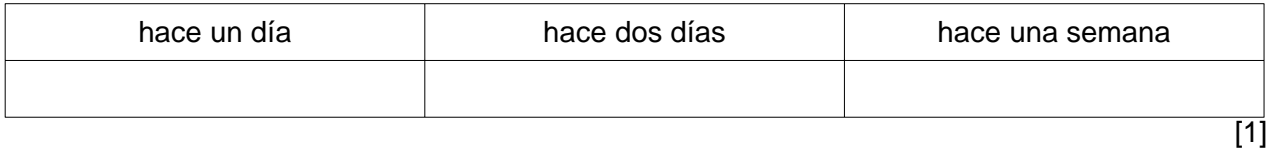

**b)** ¿Cuántos días durará la Feria?

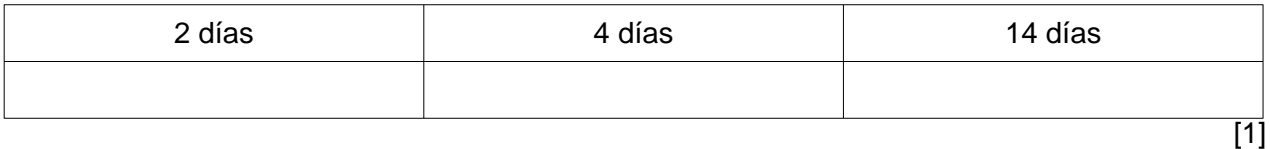

## **c)** ¿Por qué recomienda la Sra. García esta Feria?

**d)** ¿Qué ofrece la Sra. García hacer más tarde?

**8**

[2]

[3]

**e)** ¿Según la Sra. García, qué tiene que hacer el señor Hill si le interesa montar un stand?

[2]

[1]

- **f)** ¿Por qué no es posible indicarle al señor Hill el coste exacto de un stand?
- **g)** ¿Cuánto es un stand de tamaño normal por metro cuadrado, con IVA?

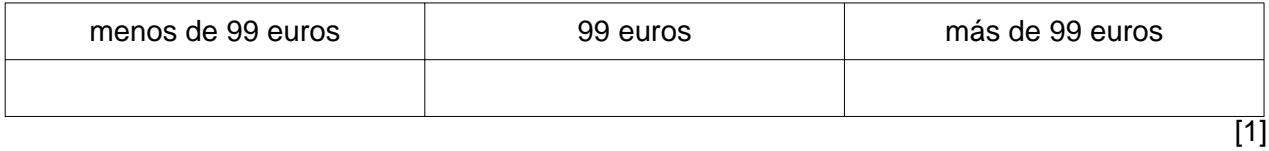

**h)** ¿Por qué habla la Sra. García del suministro de energía eléctrica?

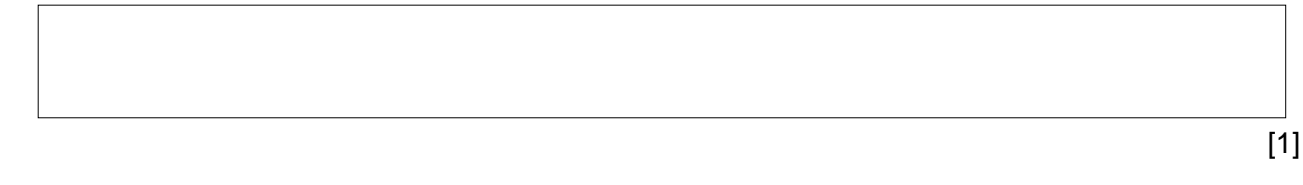

**i)** ¿Qué dice la Sra. García con respecto a la publicidad?

**j)** ¿Por qué va a mandar un fax?

[1]

[2]

#### **10**

#### **SECCIÓN 2B**

#### **(Tiempo máximo recomendado para esta sección: 20 minutos)**

#### **TAREA 6 – Ejercicio de lectura**

**Mr Hill receives a fax from Sra. García. Your task is to give, in ENGLISH, the information in the section marked, from** *El Salón se inauguró* **to** *servicio de limpieza***. You should write in complete sentences.**

 **[15 marks + 5 marks for quality of English]**

Estimado Sr. Hill:

Con relación a mi llamada de hoy, tengo el placer de proporcionarle algunos detalles adicionales sobre el Salón Internacional de Equipamiento de oficinas.

**El Salón se inauguró hace más de veinticinco años y desde entonces ha ganado cada vez más popularidad. Como consecuencia, la feria se ha ampliado y mejorado mucho en años recientes. Cada exposición acoge a miles de visitantes porque abarca desde el mueble a todo el equipamiento de oficina (iluminación, suelos, techos).**

**Por eso, está claro que su participación podría traerle importantes beneficios. Pero para hacer aun más rentable su participación, queremos subrayar la preparación que usted necesita realizar de antemano. Luego hay que tener en cuenta el seguimiento que Vd. debe hacer de los contactos obtenidos durante la exposición. Tendrá que pagar los gastos necesarios de promoción y publicidad para dar a conocer la participación de su empresa en la feria. Así podrá establecer la calidad de sus muebles para atraer a los visitantes que estén interesados.** 

**Además, le hará falta contratar al personal necesario – azafatas, intérpretes, traductores.**

**Finalmente, habrá que considerar la decoración del stand con la instalación de letreros, floreros y otros elementos necesarios, así como otros gastos – seguros, suministro de energía eléctrica, servicio de limpieza.**

Quedo a su disposición para cualquier información adicional.

Le saluda atentamente

Isabel García

#### **Write the information IN ENGLISH here:**

.................................................................................................................................................................. .................................................................................................................................................................. .................................................................................................................................................................. .................................................................................................................................................................. ## **SECCIÓN 2C**

## **(Tiempo máximo recomendado para esta sección: 20 minutos)**

### **TAREA 7 – Ejercicio escrito**

#### **Mr Hill leaves you the following memo. Your task is to write the letter IN SPANISH.**

**[10 marks]**

## **HILL'S OFFICE FURNITURE LTD.**

#### **Internal Memorandum**

Please thank Sra. García for the information about the fair and say that we are very interested in hiring a stand.

Tell her that next month we are proposing to send Mr Johnson, our sales manager, to Madrid, as he speaks Spanish fluently.

He likes the Hotel Wellington and would be grateful if she could book him a single room there from the 5th to the 7th of July.

Tell her he will contact her when he arrives so that she can show him the site.

He would also like to discuss the details of the payment that we need to make.

## **Write your letter here in SPANISH:**

#### **HILL'S OFFICE FURNITURE LTD**

**11 Kingsway, Brighton BN2 6ST**

19 de mayo de 2008

Estimada Sra. García:

Le saluda muy cordialmente

Andrew Hill Managing Director

**14 BLANK PAGE**

# **PLEASE DO NOT WRITE ON THIS PAGE**

**BLANK PAGE**

# **PLEASE DO NOT WRITE ON THIS PAGE**

## **PLEASE DO NOT WRITE ON THIS PAGE**

*Copyright Acknowledgements:*

Tarea 1 **Adapted from S Navarro,** *El estanque dorado de Europa***, p. 26, El Pais, 19 January 2006**<br>Tarea 2 **Adapted from © Telepizza s.a., www.telepizza.es** (accessed May 2006) Tarea 2 Adapted from © Telepizza s.a., www.telepizza.es (accessed May 2006)<br>Tarea 3 Adapted from P Tubella, Exilio por vocación, La Vanguardia Magazine, p Tarea 3 Adapted from P Tubella, *Exilio por vocación*, La Vanguardia Magazine, pp.38-45, 8 May 2005 © La Vanguardia Ediciones S.L.

Permission to reproduce items where third-party owned material protected by copyright is included has been sought and cleared where possible. Every reasonable effort has been made by the publisher (OCR) to trace copyright holders, but if any items requiring clearance have unwittingly been included, the publisher will be pleased to make amends at the earliest possible opportunity.

OCR is part of the Cambridge Assessment Group. Cambridge Assessment is the brand name of University of Cambridge Local Examinations Syndicate (UCLES), which is itself a department of the University of Cambridge.